# October 2010 SPAUG News

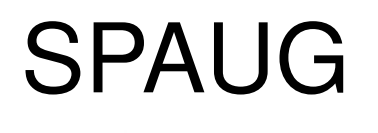

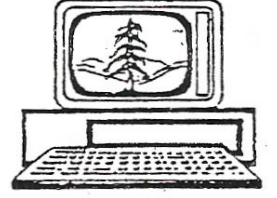

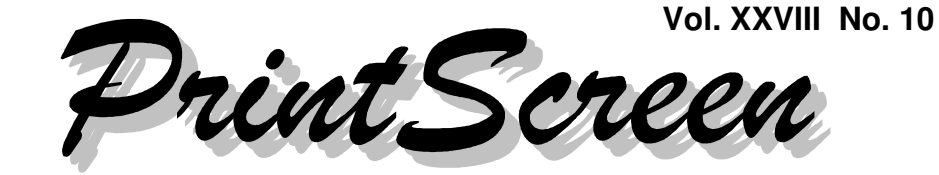

Newsletter of the Stanford/Palo Alto Users Group for PC A Non-Profit / Educational Organization • http://www.pa-spaug.org Post Office Box 20161, Stanford, CA 94309-0161

# **Notes from the Prez by Jim Dinkey**

*Our President is away, so we're filling in as best we can.— jb*

# **Planning Meeting Minutes September 15, 2010 by Stan Hutchings, edited for use here**

**Attendees:** John Buck, Maury Green; John Sleeman, Bev Altman, Robert Mitchell, Stan Hutchings, Nat Landes.

## *General Meetings:*

**Review of Sept 8 General meeting:** Eugene Granadosin from Micro Center. He was an interesting speaker, answering many questions from the members about what's available and what's coming in the next year or so. He gave advice on what the better technologies are, and how we can get the best for our money. The presentation is available on DV tape, soon to be DVD.

Maury got a new **microphone** for the generalmeeting speakers. We will try it at our October 13 meeting.

Bev asked, **"Why do we tape meetings?"** John Sleeman, Stan, and Robert answered, "For fun, to practice videotaping, editing, recording to various media, keeping a record of Club meetings in preference to written notes or audio-only recording, etc."

Maury noted that there are **copyright and permission issues.** It would be good if permission to tape were obtained in writing at the time the speaker agrees to present [perhaps Arlen could help with a form?].

**Volunteers** do the taping and editing, and can be reimbursed for their expenses for consumables (DVDs, labels, tapes, etc.). The club may benefit from the sale of DVDs to the general membership. If no members volunteer, there will be no recording; same with editing, it is a wholly volunteer operation.

At our October 13 general meeting, Maury will try to capture the presenter's computer

*(Continued on page 2)*

**General Meeting @ American Legion Post—Wed. October 13 @ 7:15 PM 347 First Street, Los Altos (directions on page 3)**

**Optional Dinner at Aldo Los Altos, 388 Main Street Los Altos One block west from American Legion Hall, 5:45 pm (see page 3)** - *(Continued from page 1)*

output; then that needs to be edited to combine with a videotape recording.

**Membership:** One new member, eight renewals.

**Financial:** Nat says the club is flush.

**For reimbursement of expenses incurred for the club:** send an 8.5x11 sheet of paper (pdf or jpg as email attachment is OK) with  $\bullet$  name,  $\bullet$  address,  $\bullet$  info about purpose, and  $\bullet$  price of purchase;  $\bullet$  copy of receipts if possible,  $\bullet$  specify amount desired and  $\bullet$  sign. Nat needs a formal document for the records. Fax with all the info is also OK.

**SPAUG History Project:** Robert will post an update of his SPAUG history document. It will be posted online for board-member review and comment.

## *Club Elections in November*

- Maury will not run for **Recording Secretary;** Stan will run in his stead.
- John Sleeman will continue as **Vice President;**
- John Buck as **Editor;**
- John Sleeman as **Webmaster,** with Stan as emeritus;
- Nat as **Treasurer;**
- Bev as **Membership Secretary;**
- Susan Mueller as **Production Manager** for *PrintScreen*;
- Jim Dinkey as **President.**

## *Online Training via Lynda.com*

**Lynda.com** (online computer technology training company--(digital video, photography, etc)? Membership is \$25/mo; \$37.50 for all the material. SVCS is an affiliate, and through the SVCS website receives a commission.

Lynda.com has instructional programs for many mainstream applications , including: • Premier Pro, • Adobe Flash, and • Drupal. Maury will publicize Lynda.com on the SVUGA website < svuga.org >.

## *Stream Video*

**Boxee.tv** has a new product--software that can be used to stream videos from many different sources. Soon a box from **D-Link** will allow streaming video to the TV.

## *A special presentation to Nat*

After the end of the formal meeting, Maury presented Nat with a 13"x11" coffee tablesize photo album of "Nat at 90" from his 90th birthday party.

The book was published using **Blurb.com**. You download the blurb.com software, work on your own computer, then upload the finished product for printing. Price info is on their site. Most of Maury's effort was editing photos in **Lightroom;** and choosing what photos to use. Once the photos were edited and organized, it was relatively easy to use a template to create the book.

*(Continued on page 4)*

# **Meeting Day: Wednesday, October 13**

# **General Meeting**

**American Legion Post 347 First Street, Los Altos**

**Meeting time is 7:15 pm**

The American Legion Post is in downtown Los Altos, on the North (bay) side of First Street, between San Antonio and Main Street. It's directly across First Street from Draeger's Market.

The American Legion Post does not have its own parking lot. All off-street parking close to the hall is private, and only for use by customers or tenants of the respective properties. The closest public parking is on the street and in the public lot West of the hall, behind the Main Street businesses. Consider carrying a flashlight, it's dark in downtown Los Altos after our meeting.

Our meeting place is the back room of the AL Post, directly accessible via a door on the West side of the building.

# **Angela Hey,** *technology columnist, Mountain View Voice*

Speaking about:

**How Many Phones, Cameras, Tablets and Computers Do I Really Need?**

# **Typical Meeting Agenda**

- 7:15 "Boot up"
- 7:30 Announcements.
- 7:35 Guests introduction.
- 7:40 Random Access (Crosstalk)
- 7:50 Break
- 8:00 SPEAKER
- 9:15 SIG Reports
- 9:20 Raffle
- 9:30 Adjourn

# **Optional pre-meeting no-host dinner**

Join us for dinner before our General Meeting at —

# *Aldo Los Altos*

388 Main Street, Los Altos; (650) 949-2300

*website:* http://www.aldolosaltos.com/ *directions:* One block west from American Legion Post *map:* http://tinyurl.com/6hm3ga *menu:* http://www.aldolosaltos.com/Menu.php *reviews:* http://www.aldolosaltos.com/Recognition.html

# **Dinner time is 5:45 pm**

"Contemporary Italian Food With International Infusion."

"This is not your daddy's spaghetti joint!"

—*website*

- *(Continued from page 2)*

# **Filler by John Buck**

**Seam carving:** In my link-following adventures, I was led to a description of an image-resizing technique called (among other things) "seam carving". Wikipedia provides a useful description < http://en.wikipedia.org/wiki/Seam\_carving >.

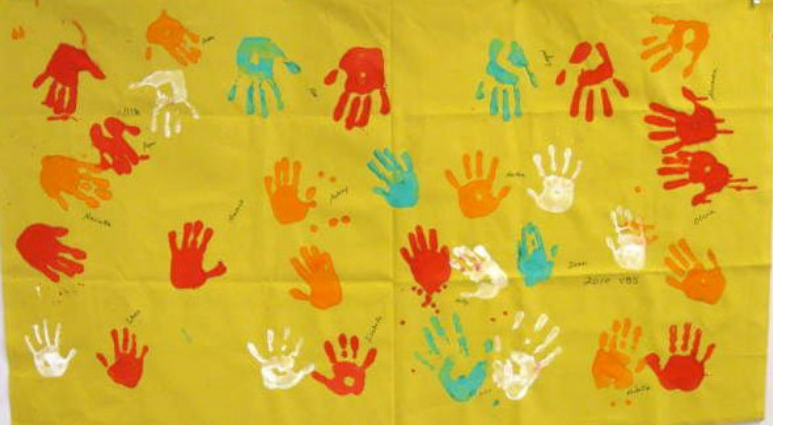

Original Image

The necessary software is part of some releases of Photoshop. Free versions are also available. The one I prefer is Arachne < http://tinyurl. com/27ye5an >—in large part because it's the only one I've figured out how to use.

In its basic operation, Arachne is really slick.

- 1. Run Arachne
- 2. Open the file you want to resize
- 3. If there are specific areas you want to protect or expose (allow to be carved) click the appropriate button and "paint" them. Other
	- wise, you can skip this step.
		- 4. Click the "Width" or "Height" button, for the direction you want to resize. A popup "Working" window will open, fill with a line of blue squares, and then close. The main window won't change.
		- 5. Grab an edge of the Arachne window, drag it in the direction you want to resize, and stop when you're satisfied.

Ω

6. Save your resized image.

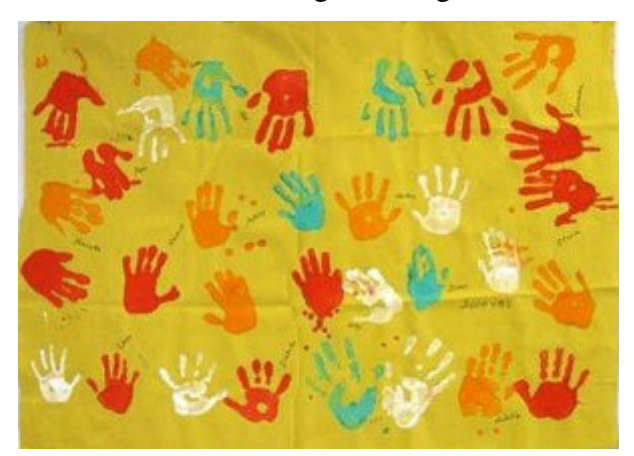

Narrowed using Seam Carving Narrowed by squeezing

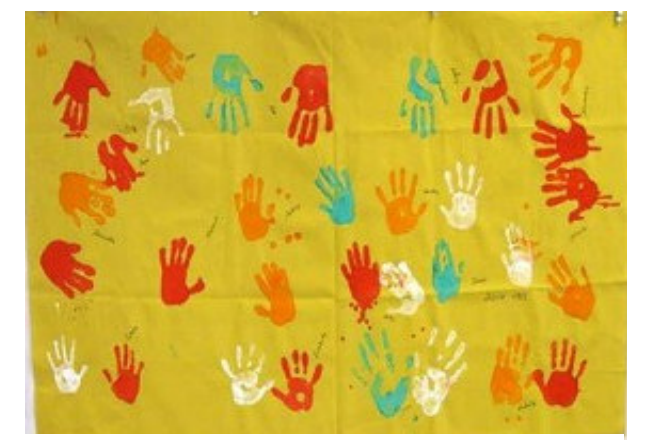

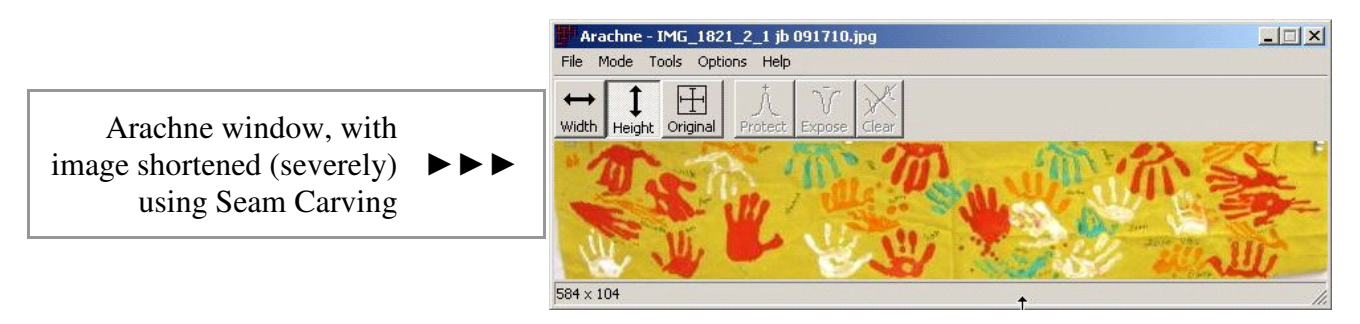

Page 4

## October 2010 SPAUG News

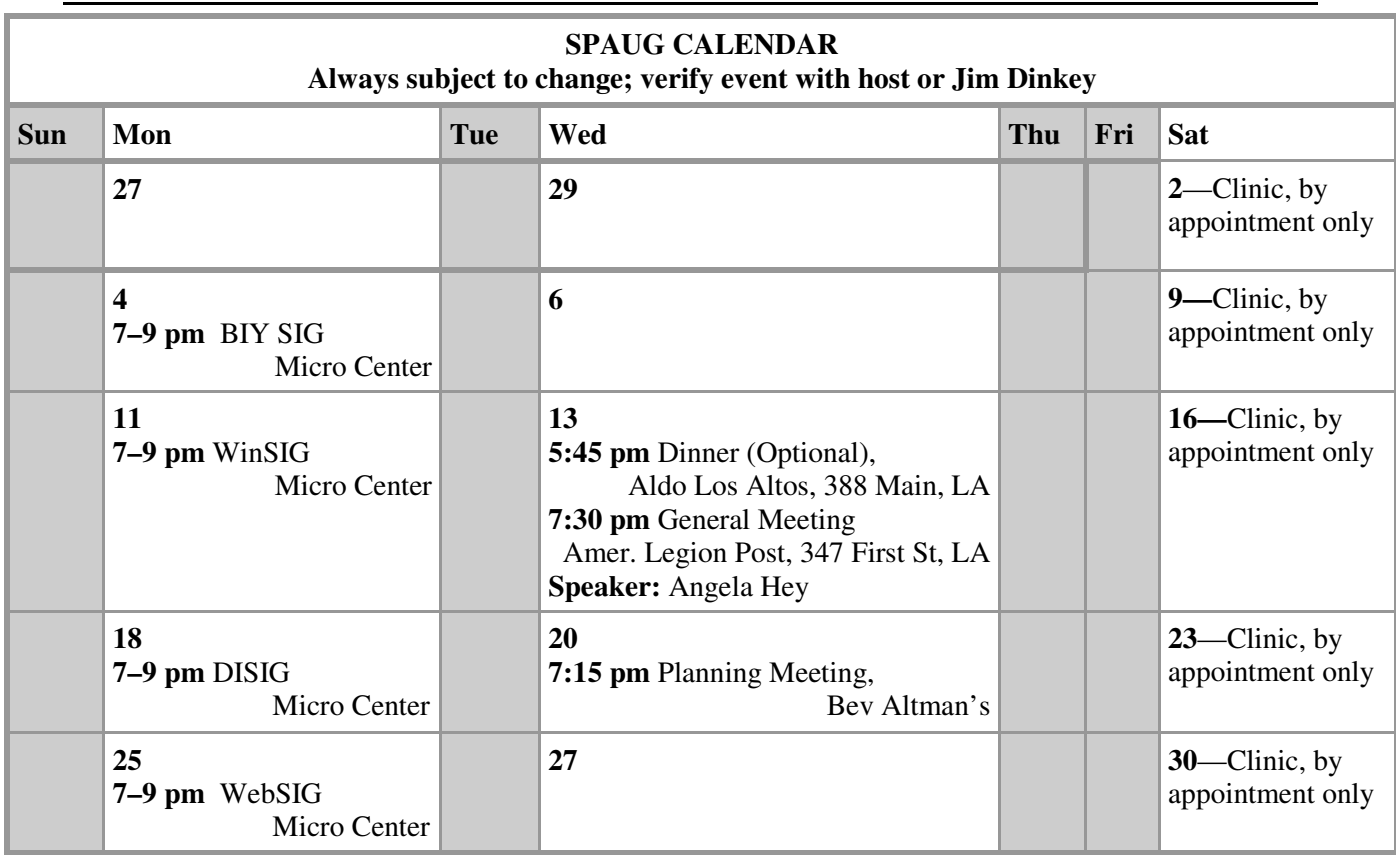

#### Clinics usually are held when needed. **Call Jim Dinkey** to make a reservation. The clinics are to help you unscrew your Windows XP. **Saturday Clinic**

Email: jimdinkey at jimdinkey.com or call 650-493-9307 for an appointment.

# **Planning Meeting**

Planning meetings are usually held on the **third Wednesday** of each month at Beverly Altman's home at 7:15 pm. All members are welcome and encouraged to attend. **Please phone Jim Dinkey or Bev Altman to confirm venue.**

**Next meeting:** Wednesday, **October 20**, 2010 at **7:15 pm,** at **Bev Altman's home**.

#### *NOTE: SPAUG-member participation in any of these SIGS requires membership in SVCS, currently \$12/yr. SVCS is not a part of SPAUG.* **SIGS**

- **Build It Yourself SIG**—**1st Monday** each month, at Micro Center, Santa Clara
- **WinSIG**—**2nd Monday** of the month, at Micro Center in Santa Clara
- **DISIG**—**3rd Monday** of the month, at Micro Center in Santa Clara
- **WebSIG—4th Monday** of each month, 7–9 pm, at Micro Center in Santa Clara **For more info about these SIGs, go to svuga.org**

# SPAUG PO Box 20161 STANFORD CA 94309-0161

**October 2010**

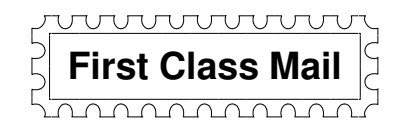

# **General Meeting—Wed. October 13, 7:15 PM**

*Amer. Legion Post, 347 First St., Downtown Los Altos, across from Draeger's (betw. San Antonio and Main)*

# Contacts

*Jim Dinkey* **jimdinkey at jimdinkey.com** President (650) 493-9307

*John Sleeman* **sleemanjc at copperhouse.net** Vice President (650) 326-5603

*Maury Green* **mauryg3 at comcast.net** Recording Secretary (650) 493-5914 *Nat Landes* **natlandes at gmail.com** Treasurer (650) 851-2292

*Beverly Altman* **bev at altman.com** Membership (650) 329-8252

*Stan Hutchings* **stan.hutchings at gmail.com** co-WebMaster (650) 325-1359 *John Sleeman* **sleemanjc at copperhouse.net** co-WebMaster (650) 326-5603

*Susan Mueller* **susan\_mueller at yahoo.com** Newsletter Publisher (650) 691-9802

*John Buck* **jbuck1467 at mindspring.com** Newsletter Editor (650) 961-8859

### **Listserver spaug-list at svpal.org**

Any member on the spaug-list can send messages to all other members on the list automatically by sending e-mail to this address. This list is intended for announcements of interest to all SPAUG members. Please avoid excessive or trivial announcements, since some members are paying for connect time. Additions or corrections can be sent to: **info at pa-spaug.org**

## **The SPAUG Web Page is available at http://www.pa-spaug.org**

**hosted by**

**www. svpal.org/**

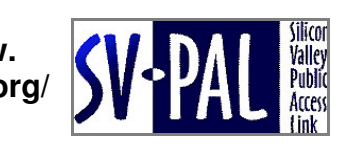

Let someone else know about SPAUG—Please post or share this flyer

# **PC USER GROUP** Meeting

# **WEDNESDAY**

**American Legion Post, 347 First Street, Los Altos** Hosted by: SPAUG (Stanford Palo Alto Users Group for PC)

# *Topic:* **Can One Device Do It All? How Many Phones, Cameras, Tablets and Computers Do I Really Need?**

*Speaker:* **Angela Hey,** *technology columnist, Mountain View Voice* < http://tinyurl.com/lmxdnu >

> Angela Hey will describe the past, present and future of personal electronic devices, with case studies showing lessons learned from past successes and failures, and will predict how users from diverse market segments will use personal technology in the future.

Angela Hey is a technology columnist for the Mountain View Voice.

**Oct 13** 7:15 PM

She has been an industry analyst and worked in the wireless communications industry. She has degrees from Imperial College, Waterloo and Cambridge.

You are invited to join us for an optional no-host dinner before our meeting, at **5:45 pm**, at **Aldo Los Altos,** 388 Main Street, Los Altos, One block West from American Legion Post

Upcoming meetings: (2010): **10/13,** 11/10 (2011): 1/12, 2/9, 3/9, 4/13, 5/11, 6/8, 7/13, 8/10, 9/14

**SPAUG — Stanford Palo Alto Users Group for PC Dues: \$35 for 12 months PO Box 20161, STANFORD CA 94309-0161 http://www.pa-spaug.org OR http://svuga.org/ Jim Dinkey, President, 650-493-9307 jimdinkey at jimdinkey.com**

# **STANFORD PALO ALTO USER GROUP FOR PC (SPAUG)**

### MEMBERSHIP FORM

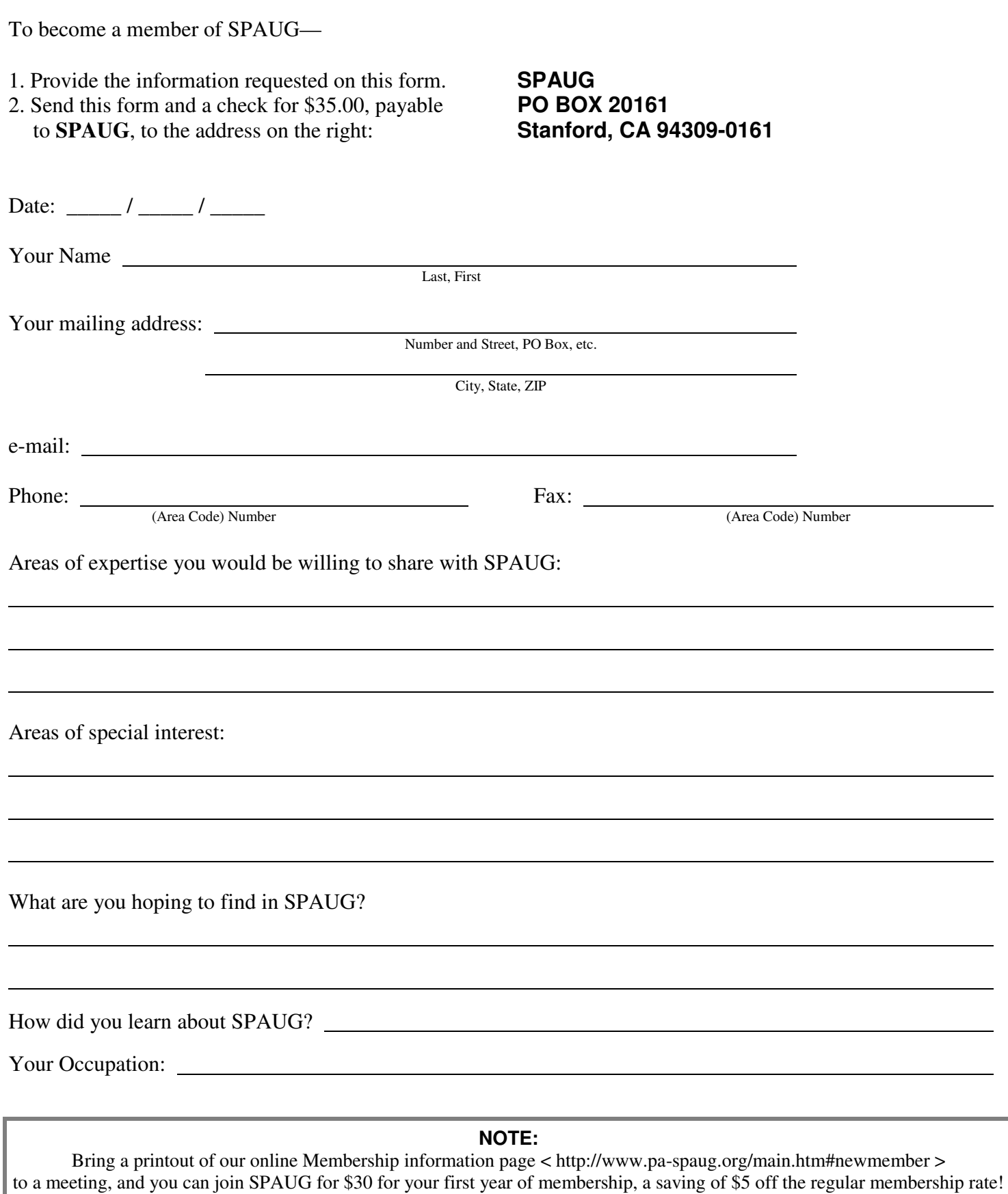